## **OnDragMove**

## OnDragMove picture event

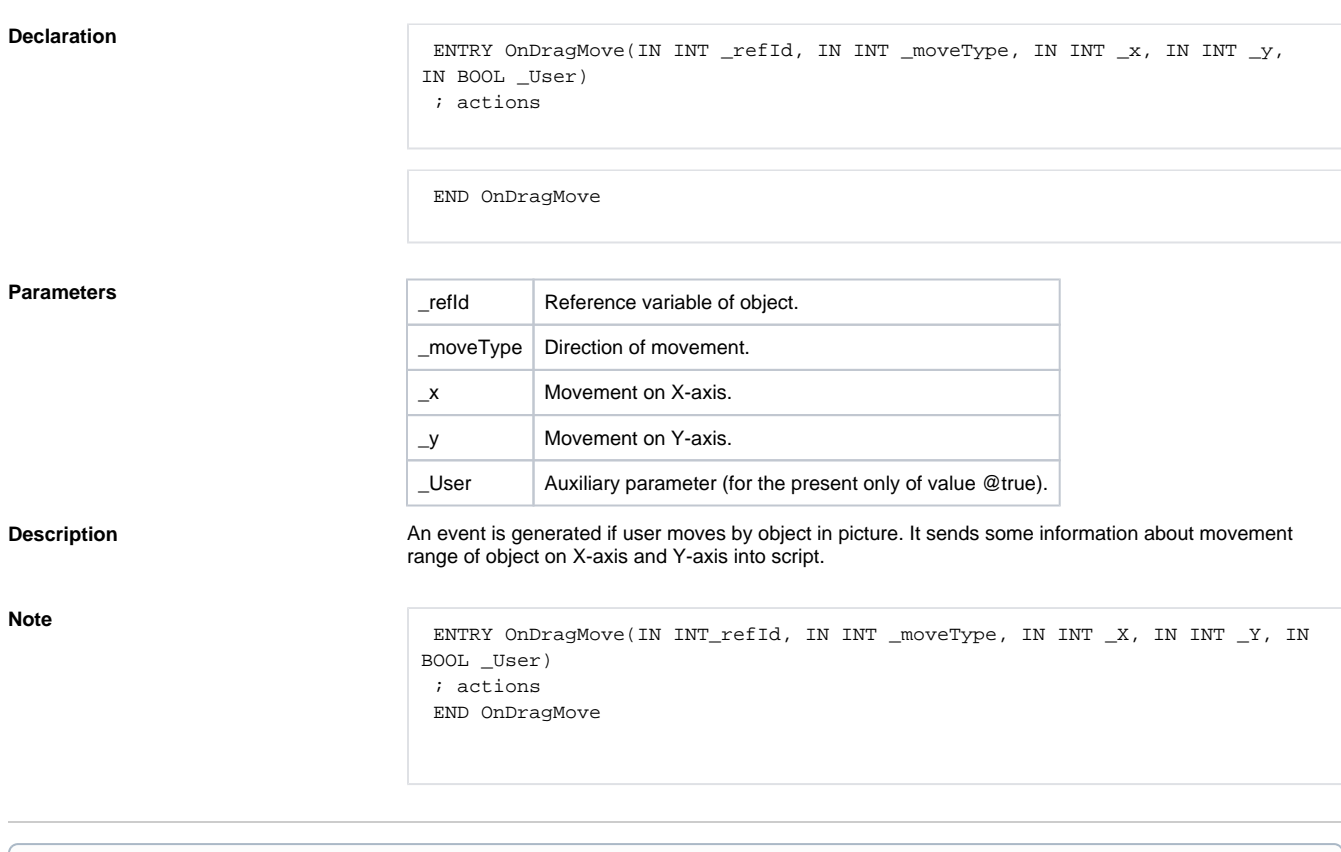

## **Related pages:**

[ENTRY - picture event handler](https://doc.ipesoft.com/display/D2DOCV21EN/Entry+-+Picture+Event+Handler) [%HI\\_SetDraggable](https://doc.ipesoft.com/display/D2DOCV21EN/HI_SetDraggable)